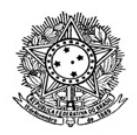

## MINISTÉRIO DA EDUCAÇÃO SECRETARIA DE EDUCAÇÃO PROFISSIONAL E TECNOLÓGICA INSTITUTO FEDERAL DE EDUCAÇÃO, CIÊNCIA E TECNOLOGIA DE RORAIMA REITORIA

Comissão responsável pela elaboração, organização e execução do Processo Seletivo de Remoção do IFRR

## **RESULTADO FINAL**

## **EDITAL 1/2023- CPSR/GAB/IFRR, de 13 de março de 2023**

A Presidente da Comissão constituída pela Portaria 394/2023 - GAB/IFRR, de 13/03/2023, no uso de suas atribuições legais, com fundamento no art. 36 da Lei n.º 8.112, de 11 de dezembro de 1990, e na Resolução n.º 555/2020-CONSUP/IFRR, de 19 de fevereiro de 2021, alterada pela Resolução nº 642/2022- CONSUP/IFRR, de 21 de fevereiro de 2022, torna pública o **Resultado Final do Edital 1/2023- CPSR/GAB/IFRR**, referente ao Processo Seletivo de Remoção de servidores entre as unidades do Instituto Federal de Roraima-IFRR:

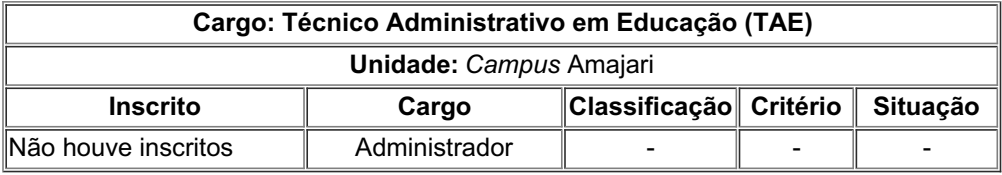

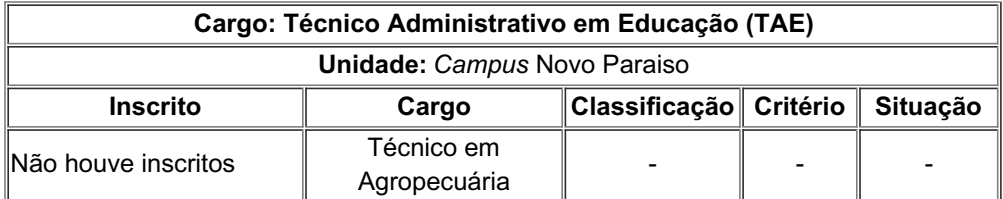

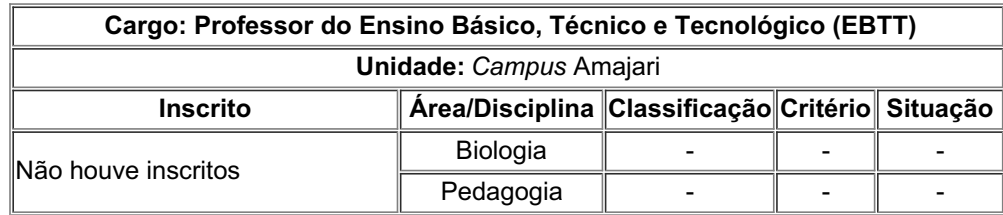

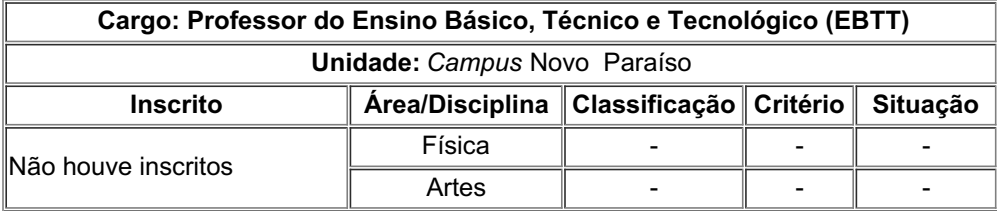

Observação: Não houve inscritos para as vagas disponíveis nos *Campi* Amajari e Novo Paraíso.

Boa Vista-RR, 31 de março de 2023.

Karen Hanah Lopes Santos Presidente da Comissão

Documento assinado eletronicamente por:

Karen Hanah Lopes Santos, AUX EM ADMINISTRACAO, em 31/03/2023 10:00:30.

Este documento foi emitido pelo SUAP em 31/03/2023. Para comprovar sua autenticidade, faça a leitura do QRCode ao lado ou acesse https://suap.ifrr.edu.br/autenticar-documento/ e forneça os dados abaixo:

Código Verificador: 202602 Código de Autenticação: a6c2b2aaa3

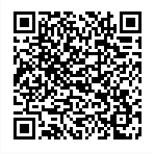